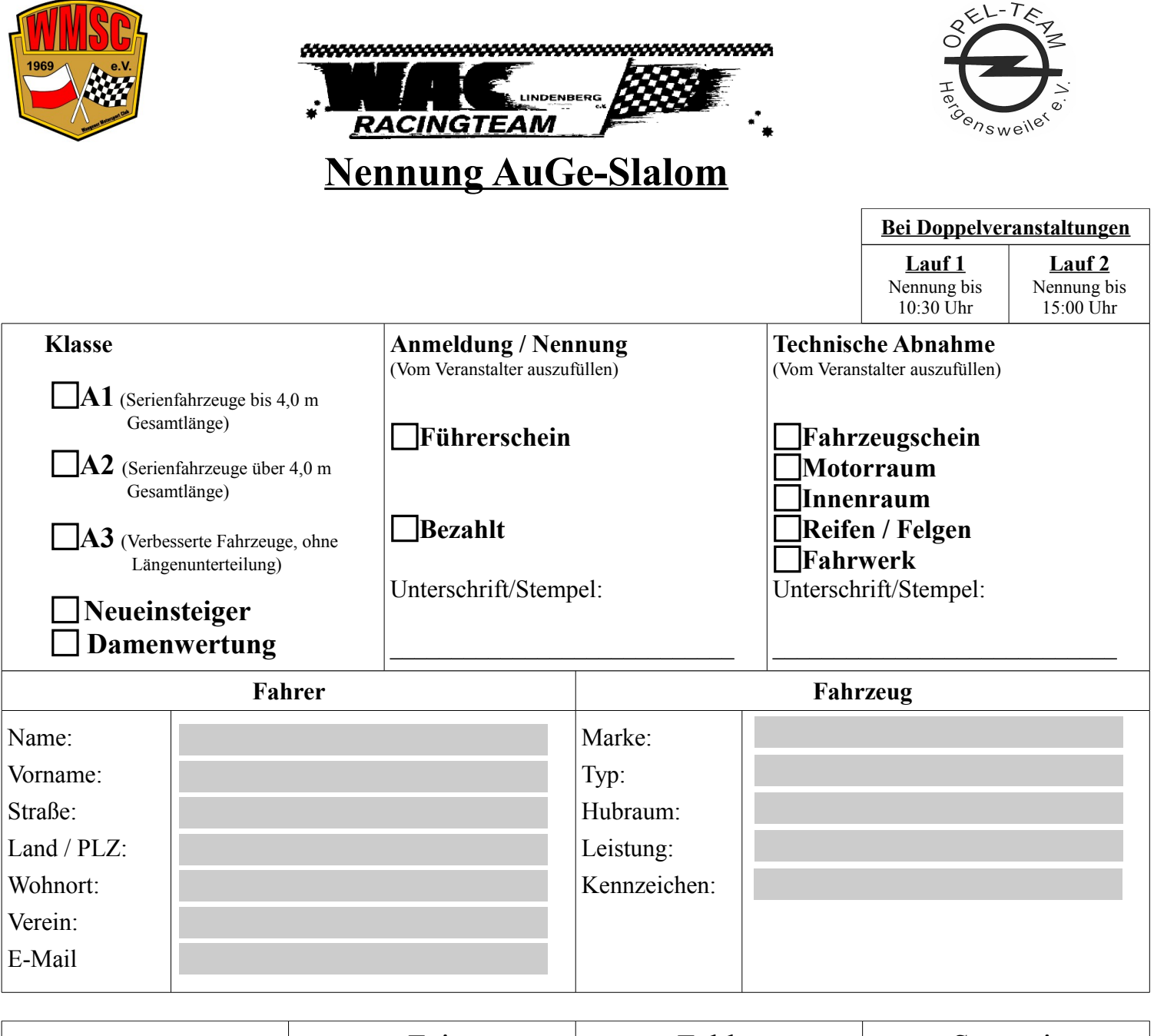

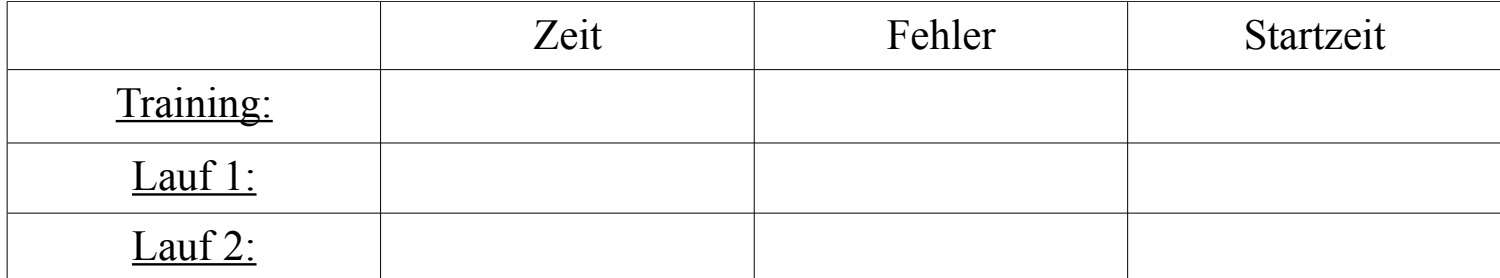

Verantwortlichkeit und Haftungsverzicht:

 $\mathcal{L}_\text{max}$  and  $\mathcal{L}_\text{max}$  and  $\mathcal{L}_\text{max}$  and  $\mathcal{L}_\text{max}$  and  $\mathcal{L}_\text{max}$ 

Die Teilnehmer ( Bewerber, Fahrer, Kfz-Eigentümer und Halter ) nehmen auf eigene Gefahr an der Veranstaltung teil. Sie tragen die alleinige zivilund strafrechtliche Verantwortung für alle von ihnen oder dem von ihnen benutzten Fahrzeug verursachten Schäden. Der Veranstalter übernimmt keine Haftung. Der Haftungsausschluss und die Haftungsvereinbarung wird mit der Abgabe der Nennung an den Veranstalter allen Beteiligten gegenüber wirksam. Mit ihrer Unterschrift Sind sie damit einverstanden dass Bilder, Videos und Ihre hier angegebenen Daten veröffentlicht werden.

Ort, Datum, Unterschrift

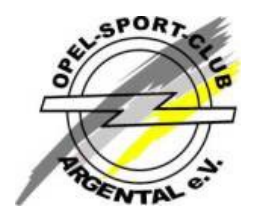

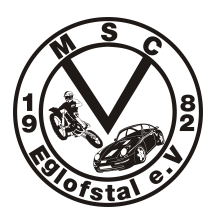

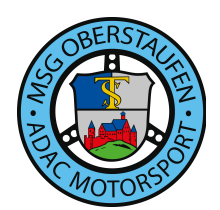